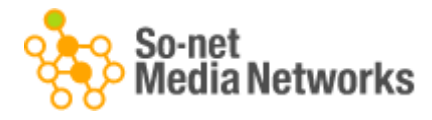

2015 年 1 月 20 日

ソネット・メディア・ネットワークス株式会社

#### \*\*\*\*\*\*\*\*\*\*\*\*\*\*\*\*\*\*\*\*\*\*\*\*\*\*\*\*\*\*\*\*\*\*\*\*\*\*\*\*\*\*\*\*\*\*\*\*\*\*\*\*\*\*\*\*\*\*\*\*\*\*\*\*\*\*\*\*\*\*\*\*\*\*\*\*\*\*\*\*\*\*\*\*\*

# Logicad 広告におけるインフォメーションアイコン搭載のお知らせ

\*\*\*\*\*\*\*\*\*\*\*\*\*\*\*\*\*\*\*\*\*\*\*\*\*\*\*\*\*\*\*\*\*\*\*\*\*\*\*\*\*\*\*\*\*\*\*\*\*\*\*\*\*\*\*\*\*\*\*\*\*\*\*\*\*\*\*\*\*\*\*\*\*\*\*\*\*\*\*\*\*\*\*\*\*

ソネット・メディア·ネットワークス株式会社(以下、当社といいます。)は、当社が 運営するディスプレイ広告の配信最適化を実現する DSP『Logicad』におきまして、一 般社団法人インターネット広告推進協議会(以下、JIAA)が指定する業界共通のインフ ォメーションアイコンを搭載する予定です。※JIAA の審査が下りた後の搭載となりま す。

詳細を下記のとおりお知らせいたしますのでご確認ください。

#### 1. 対象サービス:

Logicad

# 2. 対象フォーマット:

Logicad から配信される PC ディスプレイ広告、スマートフォンディスプレイ広告 ※3PAS 配信は除く

# 3. 搭載開始日(予定):

2015 年 2 月 17 日(火)

※上記は予定日となっております。状況に合わせて搭載日が変更になる場合があります。 ご了承ください。

#### 4. 概要:

当社では、これまでもインターネットユーザー(以下、ユーザーといいます。)に対し て、プライバシーへの配慮を図りつつ、最適で有効な広告の配信を行うために、行動タ ーゲティング広告における利用データの説明や、ユーザー自身が広告配信の選択を行え るオプトアウト(ターゲティング広告の無効化)機能の提供をしてまいりました。

この度、JIAA の認定を受け、業界基準となるインフォメーションアイコンを搭載する ことで、よりユーザーの皆さまの安心と信頼をいただきながら、『Logicad』の運営を 進めていく所存でございます。

そして、当社は JIAA の加盟企業として、JIAA インフォメーションアイコンプログラム の普及を推進していくと共に、引き続き、プライバシーへの配慮やユーザーのニーズに 対して積極的に取組んで参ります。

<搭載インフォメーションアイコン>

広告枠右上のアイコンをマウスオーバー (またはタップ) すると、「Logicad 広告」と 表示されます。「Logicad 広告」の表示をクリックすると、広告表示に関するページへ 遷移します。

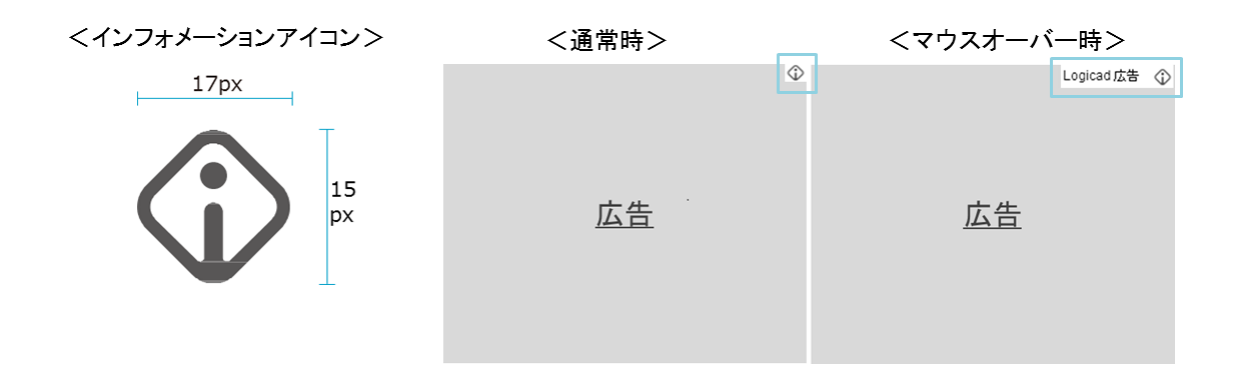

※本ページの画像はサンプルです。実際の表示とは異なる場合があります。 ※インフォメーションアイコンとは、情報の取り扱いに関する説明やオプトアウトへの 誘導のために設けられた、広告内や周辺に表示されたアイコンのことです。

# 5. 参考サイト:

一般社団法人 インターネット広告推進協議会(http://www.jiaa.org/index.html)

<本件に関するお問合せ> ソネット・メディア・ネットワークス株式会社 商品企画部 TEL: 03-5435-7930 E-mail: pr@so-netmedia.jp